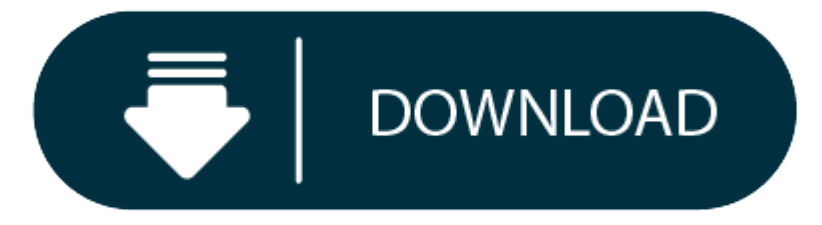

## Virtualbox 5.2 Download For Mac

## VirtualBox Images

- 1. Virtualbox For Windows 10 Pro
- 2. Install Mac Os On Virtualbox

Current macOS version: High Sierra (10.13), tested with VirtualBox 5.2.16 r123759 Enabling virtual machine Guest Additions on a Mac host and Mac guest. Ask Question Asked 3 years, 7 months ago. Global Nav Open Menu Global Shopping Bag +.

## Umair

We offer open-source (Linux/Unix) virtual machines (VDIs) for VirtualBox, we install and make them ready-to-use VirtualBox images for you. From here you can download and attach the VDI image to your VirtualBox and use it. architectures 32bit and 64bit, you can download for free for both architectures. At the moment we have plans to offer you 30+ Linux/Unix distributions, we may add more to our list in near future, you can also send us sugge distribution from our list. You can check FAQs for Credentials(Username & Password) for VDI images. Here you can follow the guide how to attach/configure VDI image with VirtualBox. We do not install 'Guest Additions' in th our privacy policy.

VirtualBox is the most easiest way to run secondary OS on your primary operating system, If your hardware doesn't allow you to install any other operating system then VirtualBox comes in hand. It is a free and powerful x86 product available for most of the operating systems such as Linux, Microsoft Windows, Mac OS X, Solaris and ported version for FreeBSD. Read wiki about VirtualBox.

You can follow our blog for new images we release for VirtualBox.

**Download VDI images for VirtualBox:** Android x86

Download VirtualBox (VDI) image, Visit Official Website

Antergos

Download VirtualBox (VDI) image, Visit Official Website

antiX

Download VirtualBox (VDI) image, Visit Official Website

Arch Linux

Download VirtualBox (VDI) image, Visit Official Website

BackBox

Download VirtualBox (VDI) image, Visit Official Website

Black Lab

Download VirtualBox (VDI) image, Visit Official Website

Bodhi

Download VirtualBox (VDI) image, Visit Official Website

BunsenLabs

Download VirtualBox (VDI) image, Visit Official Website

Calculate Linux

Download VirtualBox (VDI) image, Visit Official Website

CentOS

Download VirtualBox (VDI) image, Visit Official Website

## **CrunchBang**

Download VirtualBox (VDI) image, Visit Official Website

Cub Linux (Former Chromixium)Debian

Download VirtualBox (VDI) image, Visit Official Website

Deepin

Download VirtualBox (VDI) image, Visit Official Website

Devuan Linux

Download VirtualBox (VDI) image, Visit Official Website

Elementary OS

Download VirtualBox (VDI) image, Visit Official Website

Fedora

Download VirtualBox (VDI) image, Visit Official Website

Feren OS

Download VirtualBox (VDI) image, Visit Official Website

FreeBSD

Download VirtualBox (VDI) image, Visit Official Website

FreeDOS

Download VirtualBox (VDI) image, Visit Official Website

Gentoo

Download VirtualBox (VDI) image, Visit Official Website

HandyLinux

Download VirtualBox (VDI) image, Visit Official Website

IPFire

Download VirtualBox (VDI) image, Visit Official Website

Kali Linux

Download VirtualBox (VDI) image, Visit Official Website

KaOS Linux

Download VirtualBox (VDI) image, Visit Official Website

KDE Neon

Download VirtualBox (VDI) image, Visit Official Website

Korora

Download VirtualBox (VDI) image, Visit Official Website

Kubuntu

Download VirtualBox (VDI) image, Visit Official Website

Linux Lite

Download VirtualBox (VDI) image, Visit Official Website

Linux Mint

Download VirtualBox (VDI) image, Visit Official Website

Linux Mint Debian Edition (LMDE)

Download VirtualBox (VDI) image, Visit Official Website

Lubuntu

Download VirtualBox (VDI) image, Visit Official Website

LXLE

Download VirtualBox (VDI) image, Visit Official Website

Mageia

Download VirtualBox (VDI) image, Visit Official Website

MakuluLinux

Download VirtualBox (VDI) image, Visit Official Website

Manjaro

Download VirtualBox (VDI) image, Visit Official Website

MX Linux

Download VirtualBox (VDI) image, Visit Official Website

Nitrux

Download VirtualBox (VDI) image, Visit Official Website

openSUSE

Download VirtualBox (VDI) image, Visit Official Website

Parrot Security OS

Download VirtualBox (VDI) image, Visit Official Website

PCLinuxOS

Download VirtualBox (VDI) image, Visit Official Website

Pear Linux OS

Download VirtualBox (VDI) image, Visit Official Website

Peppermint

Download VirtualBox (VDI) image, Visit Official Website

Phoenix OS

Download VirtualBox (VDI) image, Visit Official Website

Pinguy OS

Download VirtualBox (VDI) image, Visit Official Website

PrimeOS

Download VirtualBox (VDI) image, Visit Official Website

Q4OS

Download VirtualBox (VDI) image, Visit Official Website

Qubes OS

Download VirtualBox (VDI) image, Visit Official Website

Raspbian

Download VirtualBox (VDI) image, Visit Official Website

Remix OS

Download VirtualBox (VDI) image, Visit Official Website

Sabayon

Download VirtualBox (VDI) image, Visit Official Website

Scientific Linux

Download VirtualBox (VDI) image, Visit Official Website

**Virtualbox For Windows 10 Pro**

Solus

Download VirtualBox (VDI) image, Visit Official Website

SparkyLinux

Download VirtualBox (VDI) image, Visit Official Website

**TrueOS** 

Download VirtualBox (VDI) image, Visit Official Website

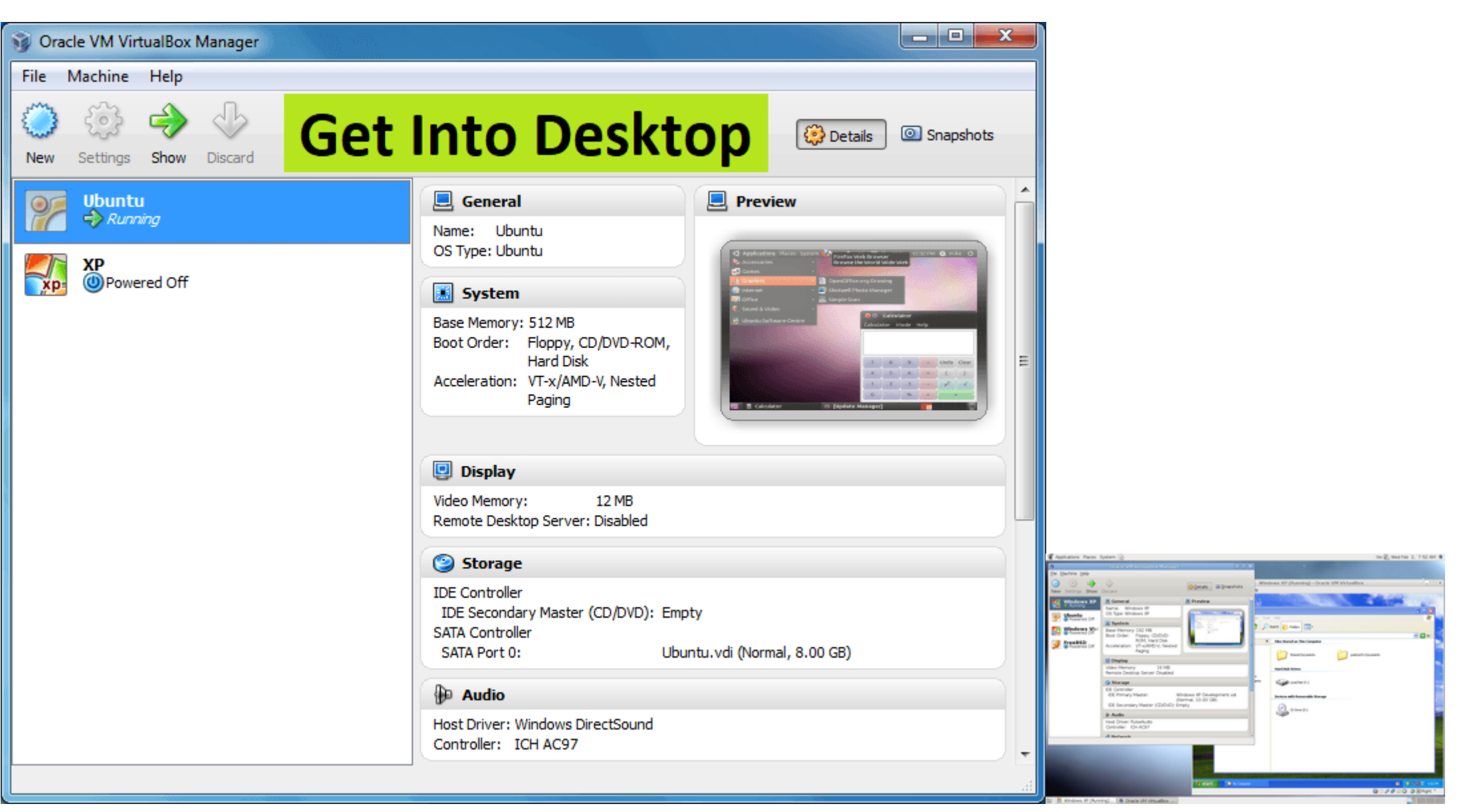

Ubuntu

Download VirtualBox (VDI) image, Visit Official Website

Ubuntu Budgie

Download VirtualBox (VDI) image, Visit Official Website

Ubuntu Gnome

Download VirtualBox (VDI) image, Visit Official Website

Ubuntu Mate

Download VirtualBox (VDI) image, Visit Official Website

Ubuntu Server

**Install Mac Os On Virtualbox**

Download VirtualBox (VDI) image, Visit Official Website

Ubuntu Studio

Download VirtualBox (VDI) image, Visit Official Website

Ultimate Edition

Download VirtualBox (VDI) image, Visit Official Website

Xubuntu

Download VirtualBox (VDI) image, Visit Official Website

Zorin OS

Download VirtualBox (VDI) image, Visit Official Website

**More VMs are on the way....**